## Application Note

## >> ANw3.2: Using the TCP/IP stack as a PPP server in GSM mode

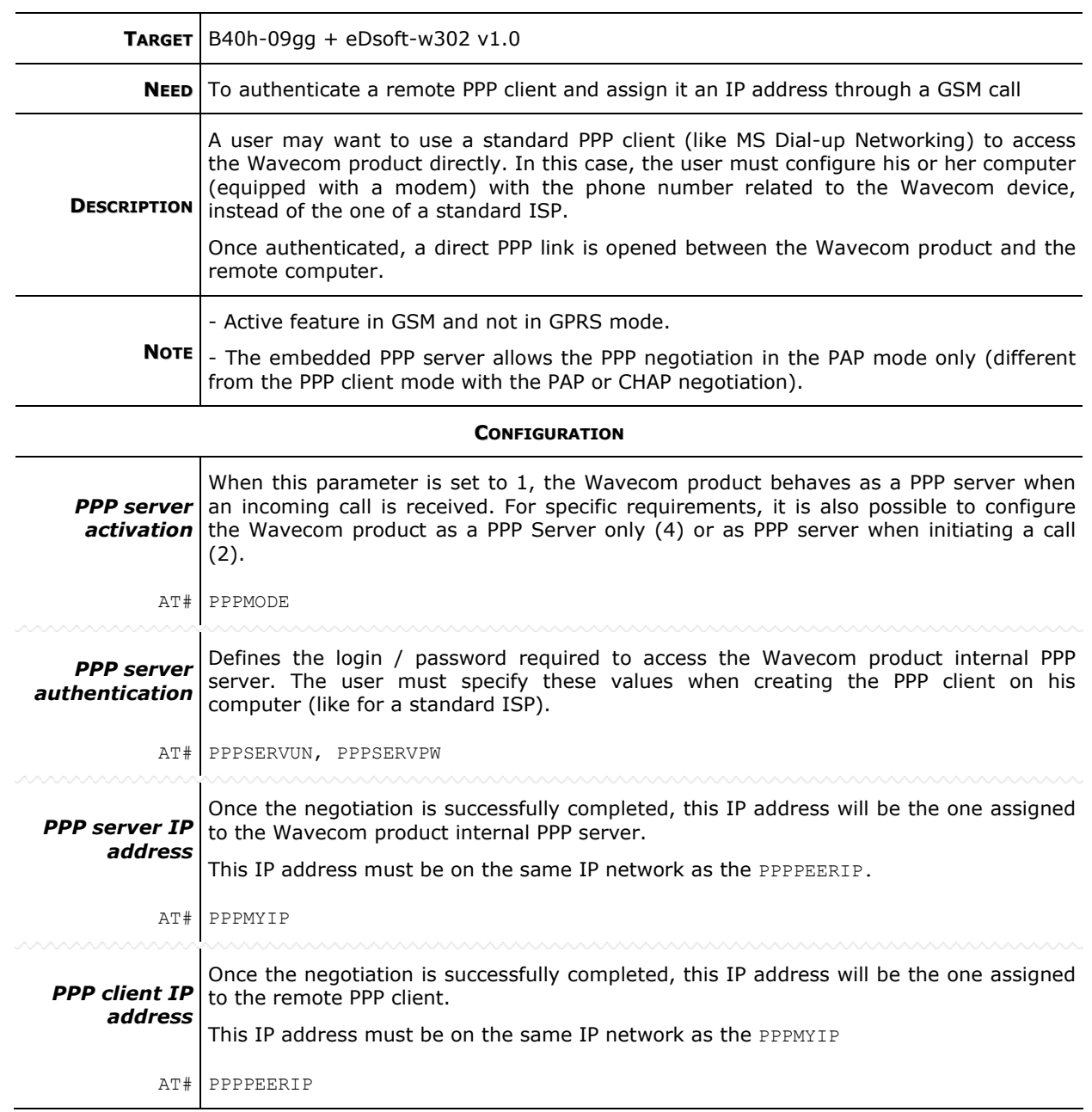

## >> ANw3.2: Using the TCP/IP stack as a PPP server

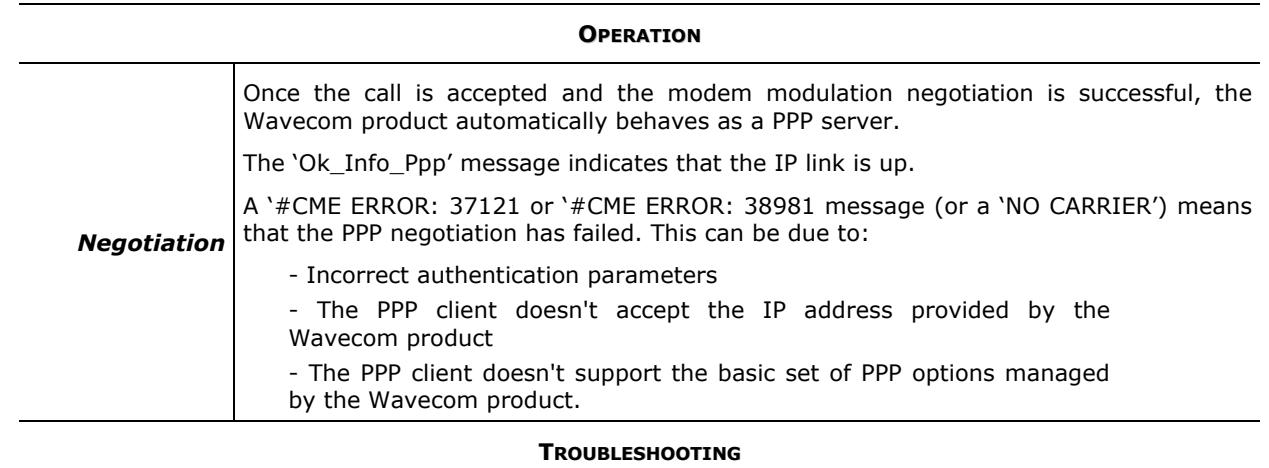

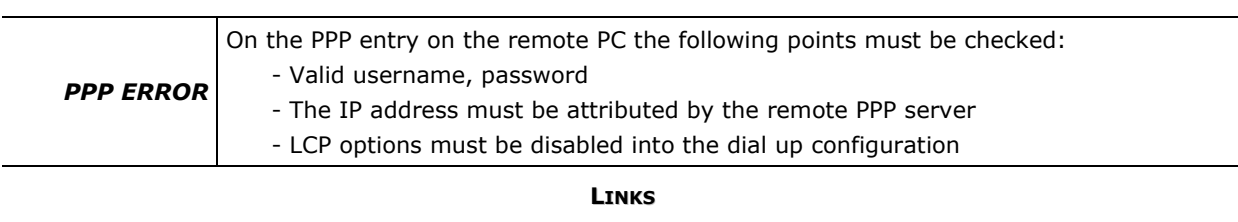

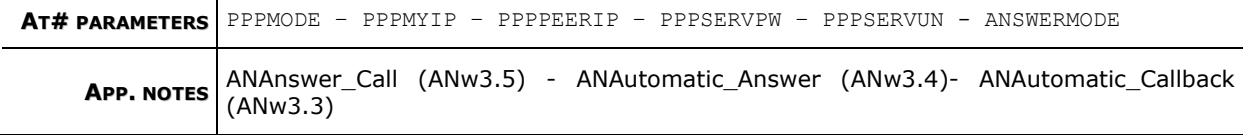